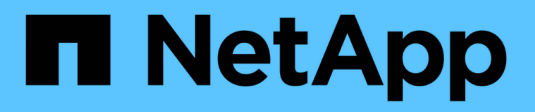

### **Architecture du réseau** ONTAP 9

NetApp September 12, 2024

This PDF was generated from https://docs.netapp.com/fr-fr/ontap/concepts/network-connectivityconcept.html on September 12, 2024. Always check docs.netapp.com for the latest.

# **Sommaire**

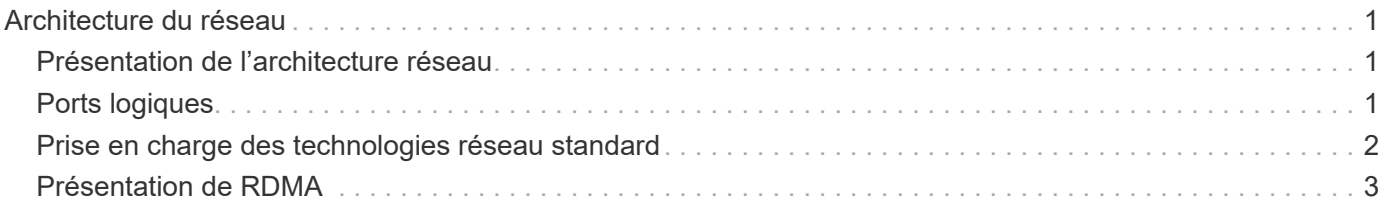

# <span id="page-2-0"></span>**Architecture du réseau**

## <span id="page-2-1"></span>**Présentation de l'architecture réseau**

L'architecture réseau d'une implémentation de data Center ONTAP se compose généralement d'une interconnexion de cluster, d'un réseau de gestion pour l'administration de clusters et d'un réseau de données. Les cartes réseau (cartes d'interface réseau) fournissent des ports physiques pour les connexions Ethernet. Les HBA (adaptateurs de bus hôte) fournissent des ports physiques pour les connexions FC.

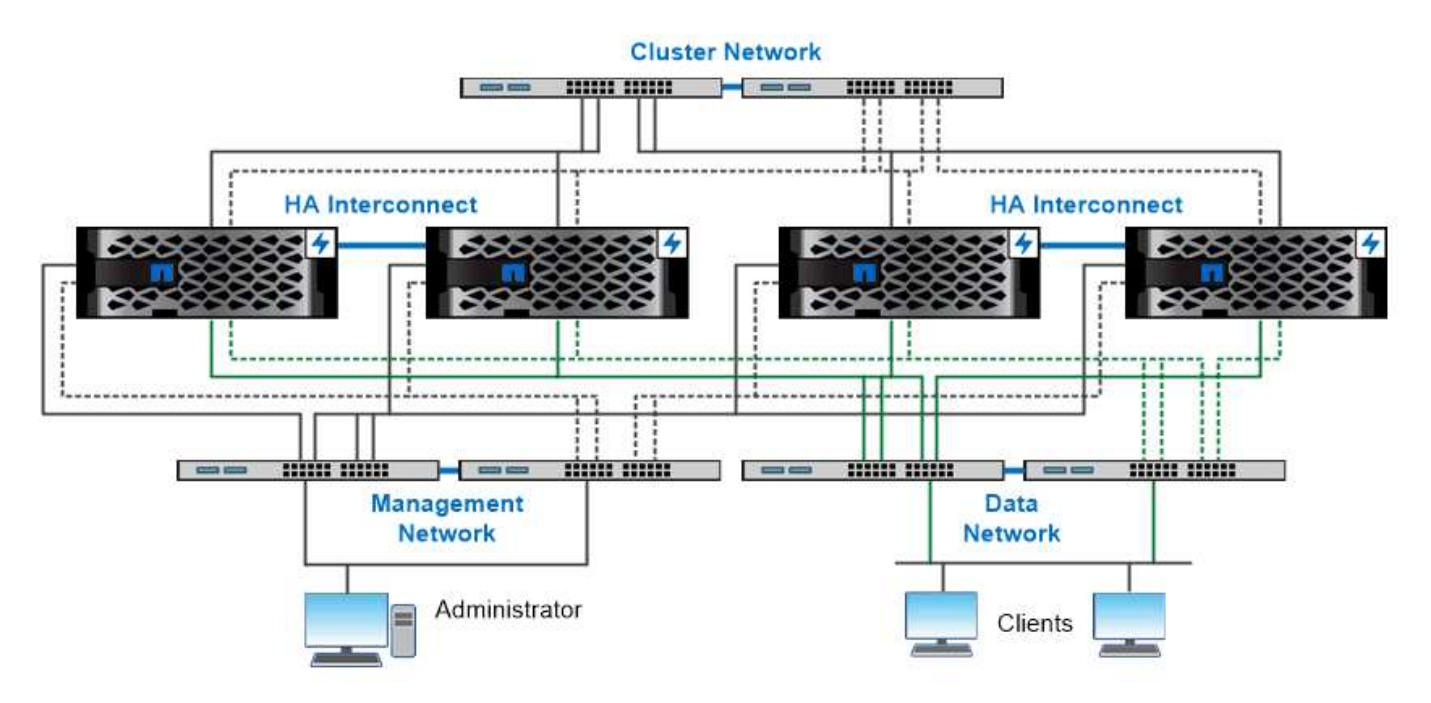

The network architecture for an ONTAP datacenter implementation typically consists of a cluster interconnect, a management network for cluster administration, and a data network.

## <span id="page-2-2"></span>**Ports logiques**

Outre les ports physiques fournis sur chaque nœud, vous pouvez utiliser *Logical ports* pour gérer le trafic réseau. Les ports logiques sont des groupes d'interfaces ou des VLAN.

### **Groupes d'interface**

*Interface Groups* combine plusieurs ports physiques en un seul « port de jonction » logique. Vous pourriez vouloir créer un groupe d'interface composé de ports de cartes réseau dans différents emplacements PCI pour vous assurer qu'en cas de défaillance d'un slot, le trafic stratégique est réduit.

Un groupe d'interface peut être multimode ou dynamique en mode unique. Chaque mode offre différents niveaux de tolérance aux pannes. Vous pouvez utiliser l'un ou l'autre type de groupe d'interface multimode pour équilibrer la charge du trafic réseau.

#### **VLAN**

*VLAN* séparer le trafic d'un port réseau (qui peut être un groupe d'interfaces) en segments logiques définis sur une base de port de commutateur, plutôt que sur des limites physiques. Les *end-stations* appartenant à un VLAN sont liés par fonction ou application.

Vous pouvez regrouper les postes finaux par service, comme Ingénierie et Marketing, ou par projet, comme release1 et release2. Étant donné que la proximité physique des terminaux radio n'est pas pertinente dans un VLAN, les terminaux radio peuvent être géographiquement éloignés.

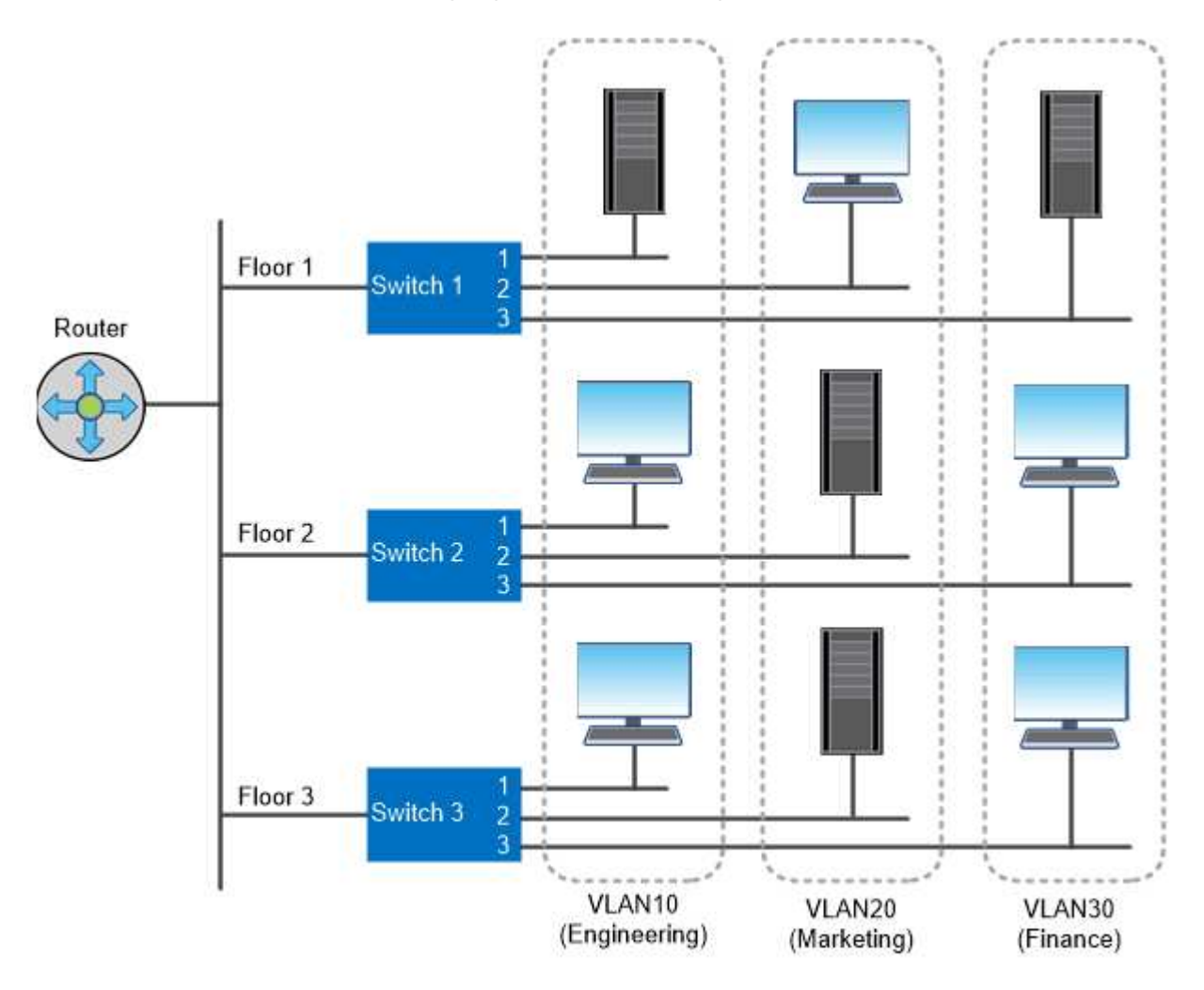

You can use VLANs to segregate traffic by department.

### <span id="page-3-0"></span>**Prise en charge des technologies réseau standard**

ONTAP prend en charge l'ensemble des principales technologies réseau standard de l'industrie. Les technologies clés sont les IPspaces, l'équilibrage de la charge DNS et les interruptions SNMP.

Les domaines de diffusion, les groupes de basculement et les sous-réseaux sont décrits dans le [Basculement](https://docs.netapp.com/fr-fr/ontap/concepts/nas-path-failover-concept.html) [de chemin NAS](https://docs.netapp.com/fr-fr/ontap/concepts/nas-path-failover-concept.html).

#### **Les IPspaces**

Vous pouvez utiliser un *IPspace* pour créer un espace d'adresse IP distinct pour chaque serveur de données virtuel dans un cluster. Ainsi, les clients se trouvant dans des domaines réseau distincts d'un point de vue administratif peuvent accéder aux données du cluster tout en utilisant des adresses IP redondantes à partir de la même plage de sous-réseaux.

Par exemple, un fournisseur de services peut configurer des IPspaces différents pour les locataires à l'aide des mêmes adresses IP pour accéder à un cluster.

### **Équilibrage de charge DNS**

Vous pouvez utiliser *DNS load balancing* pour distribuer le trafic réseau des utilisateurs à travers les ports disponibles. Un serveur DNS sélectionne dynamiquement une interface réseau pour le trafic en fonction du nombre de clients montés sur l'interface.

#### **Interruptions SNMP**

Vous pouvez utiliser *SNMP traps* pour vérifier périodiquement la présence de seuils ou d'échecs opérationnels. Les interruptions SNMP capturent les informations de surveillance système envoyées de façon asynchrone d'un agent SNMP à un gestionnaire SNMP.

#### **Conformité FIPS**

ONTAP est conforme à la norme FIPS (Federal information Processing Standards) 140-2 pour toutes les connexions SSL. Vous pouvez activer et désactiver le mode SSL FIPS, définir globalement les protocoles SSL et désactiver tout chiffrement faible tel que RC4.

## <span id="page-4-0"></span>**Présentation de RDMA**

Les offres RDMA (Remote Direct Memory Access) d'ONTAP prennent en charge les charges de travail à large bande passante et sensibles à la latence. RDMA permet de copier directement les données entre la mémoire du système de stockage et la mémoire du système hôte, ce qui évite les interruptions du processeur et la surcharge.

#### **NFS sur RDMA**

Vous pouvez le configurer avec ONTAP 9.10.1 ["NFS sur RDMA"](https://docs.netapp.com/fr-fr/ontap/nfs-rdma/index.html) Pour permettre l'utilisation du stockage NVIDIA GPUDirect pour les workloads avec accélération par processeur graphique sur des hôtes équipés de processeurs graphiques NVIDIA pris en charge.

#### **Interconnexion de cluster RDMA**

L'interconnexion de cluster RDMA réduit la latence, réduit les temps de basculement et accélère la communication entre les nœuds d'un cluster.

À partir de ONTAP 9.10.1, le protocole RDMA d'interconnexion de cluster est pris en charge pour certains systèmes matériels lorsqu'il est utilisé avec des cartes réseau de cluster X1151A. À partir de ONTAP 9.13.1, les cartes réseau X91153A prennent également en charge le protocole RDMA d'interconnexion de cluster. Consultez le tableau pour connaître les systèmes pris en charge dans les différentes versions de ONTAP.

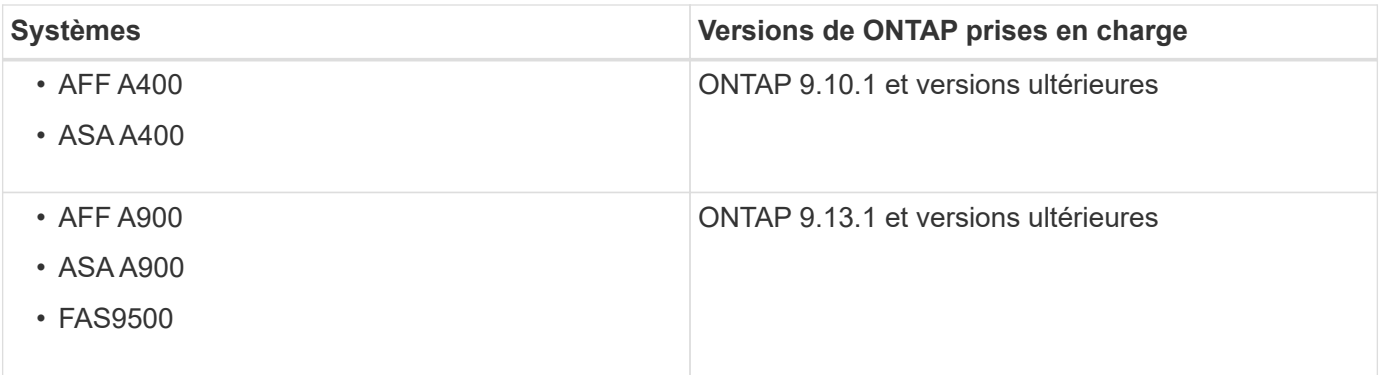

Étant donné la configuration appropriée du système de stockage, aucune configuration supplémentaire n'est nécessaire pour utiliser l'interconnexion RDMA.

#### **Informations sur le copyright**

Copyright © 2024 NetApp, Inc. Tous droits réservés. Imprimé aux États-Unis. Aucune partie de ce document protégé par copyright ne peut être reproduite sous quelque forme que ce soit ou selon quelque méthode que ce soit (graphique, électronique ou mécanique, notamment par photocopie, enregistrement ou stockage dans un système de récupération électronique) sans l'autorisation écrite préalable du détenteur du droit de copyright.

Les logiciels dérivés des éléments NetApp protégés par copyright sont soumis à la licence et à l'avis de nonresponsabilité suivants :

CE LOGICIEL EST FOURNI PAR NETAPP « EN L'ÉTAT » ET SANS GARANTIES EXPRESSES OU TACITES, Y COMPRIS LES GARANTIES TACITES DE QUALITÉ MARCHANDE ET D'ADÉQUATION À UN USAGE PARTICULIER, QUI SONT EXCLUES PAR LES PRÉSENTES. EN AUCUN CAS NETAPP NE SERA TENU POUR RESPONSABLE DE DOMMAGES DIRECTS, INDIRECTS, ACCESSOIRES, PARTICULIERS OU EXEMPLAIRES (Y COMPRIS L'ACHAT DE BIENS ET DE SERVICES DE SUBSTITUTION, LA PERTE DE JOUISSANCE, DE DONNÉES OU DE PROFITS, OU L'INTERRUPTION D'ACTIVITÉ), QUELLES QU'EN SOIENT LA CAUSE ET LA DOCTRINE DE RESPONSABILITÉ, QU'IL S'AGISSE DE RESPONSABILITÉ CONTRACTUELLE, STRICTE OU DÉLICTUELLE (Y COMPRIS LA NÉGLIGENCE OU AUTRE) DÉCOULANT DE L'UTILISATION DE CE LOGICIEL, MÊME SI LA SOCIÉTÉ A ÉTÉ INFORMÉE DE LA POSSIBILITÉ DE TELS DOMMAGES.

NetApp se réserve le droit de modifier les produits décrits dans le présent document à tout moment et sans préavis. NetApp décline toute responsabilité découlant de l'utilisation des produits décrits dans le présent document, sauf accord explicite écrit de NetApp. L'utilisation ou l'achat de ce produit ne concède pas de licence dans le cadre de droits de brevet, de droits de marque commerciale ou de tout autre droit de propriété intellectuelle de NetApp.

Le produit décrit dans ce manuel peut être protégé par un ou plusieurs brevets américains, étrangers ou par une demande en attente.

LÉGENDE DE RESTRICTION DES DROITS : L'utilisation, la duplication ou la divulgation par le gouvernement sont sujettes aux restrictions énoncées dans le sous-paragraphe (b)(3) de la clause Rights in Technical Data-Noncommercial Items du DFARS 252.227-7013 (février 2014) et du FAR 52.227-19 (décembre 2007).

Les données contenues dans les présentes se rapportent à un produit et/ou service commercial (tel que défini par la clause FAR 2.101). Il s'agit de données propriétaires de NetApp, Inc. Toutes les données techniques et tous les logiciels fournis par NetApp en vertu du présent Accord sont à caractère commercial et ont été exclusivement développés à l'aide de fonds privés. Le gouvernement des États-Unis dispose d'une licence limitée irrévocable, non exclusive, non cessible, non transférable et mondiale. Cette licence lui permet d'utiliser uniquement les données relatives au contrat du gouvernement des États-Unis d'après lequel les données lui ont été fournies ou celles qui sont nécessaires à son exécution. Sauf dispositions contraires énoncées dans les présentes, l'utilisation, la divulgation, la reproduction, la modification, l'exécution, l'affichage des données sont interdits sans avoir obtenu le consentement écrit préalable de NetApp, Inc. Les droits de licences du Département de la Défense du gouvernement des États-Unis se limitent aux droits identifiés par la clause 252.227-7015(b) du DFARS (février 2014).

#### **Informations sur les marques commerciales**

NETAPP, le logo NETAPP et les marques citées sur le site<http://www.netapp.com/TM>sont des marques déposées ou des marques commerciales de NetApp, Inc. Les autres noms de marques et de produits sont des marques commerciales de leurs propriétaires respectifs.